, Ein haptisches Tool für Gruppenarbeit mit blinden und sehenden Schülern im Geometrieunterricht"

Kinaptic Kickoff, Philipp Krieter

#### Problem & Motivation

- •**Gemeinsame** Arbeit setzt **gemeinsames** Vertändnis und Zugang zu Infomationen voraus.
- •Blinde haben keinen Zugang zu Material von sehenden Schülern und umgekehrt.

## Gliederung

1. Hintergrund

2. Vorgehen & Ablauf

3. Ergebnisse & Beobachtungen

4. Schlussfolgerungen

5. Fazit

#### 1. Hintergrund - Autoren

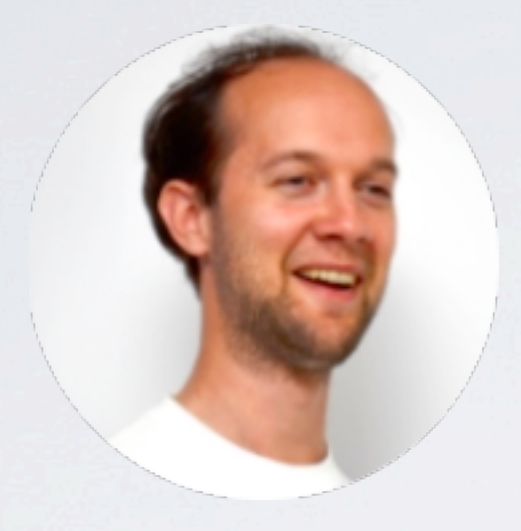

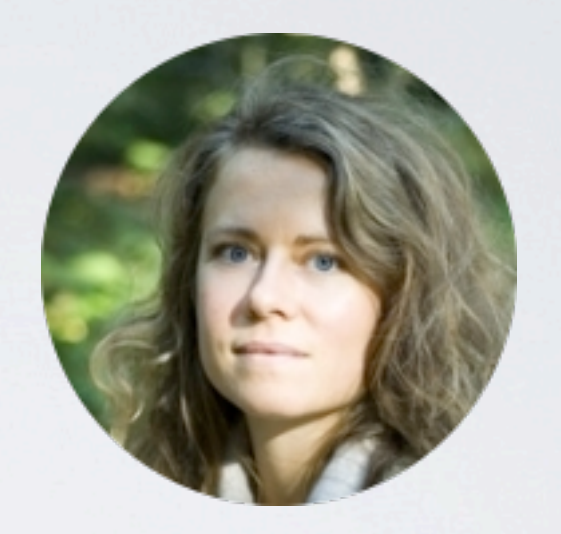

Jonas Moll Eva-Lotta Sallnäs

• "A Haptic Tool for Group Work on Geometrical Concepts Engaging Blind and Sighted Pupils"

•Royal Institute of Technology, Stockholm

# 1. Hintergrund - Gruppenarbeit

- Inklusion von blinden Schülern
- •Gruppenarbeit findet parallel statt, nicht zusammen
- •Hilfsmittel auf Einzelarbeit ausgerichtet

•Kommunikation & Effizienz: haptisches Feedback zur Unterstützung in virtueller Umgebung

#### 2. Vorgehen & Ablauf - Hardware

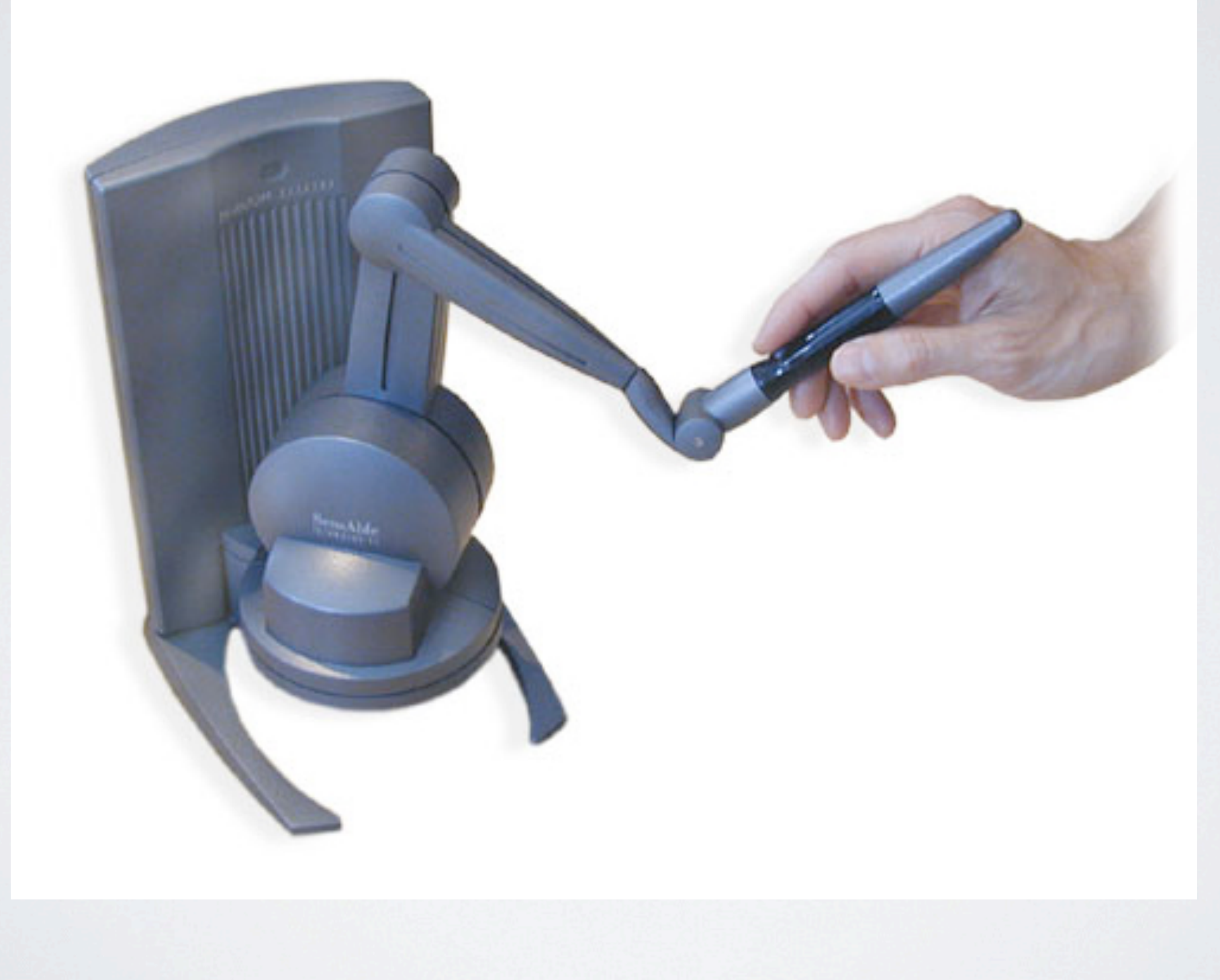

# 2. Vorgehen & Ablauf - Software

#### 1. Anwendung - statisch

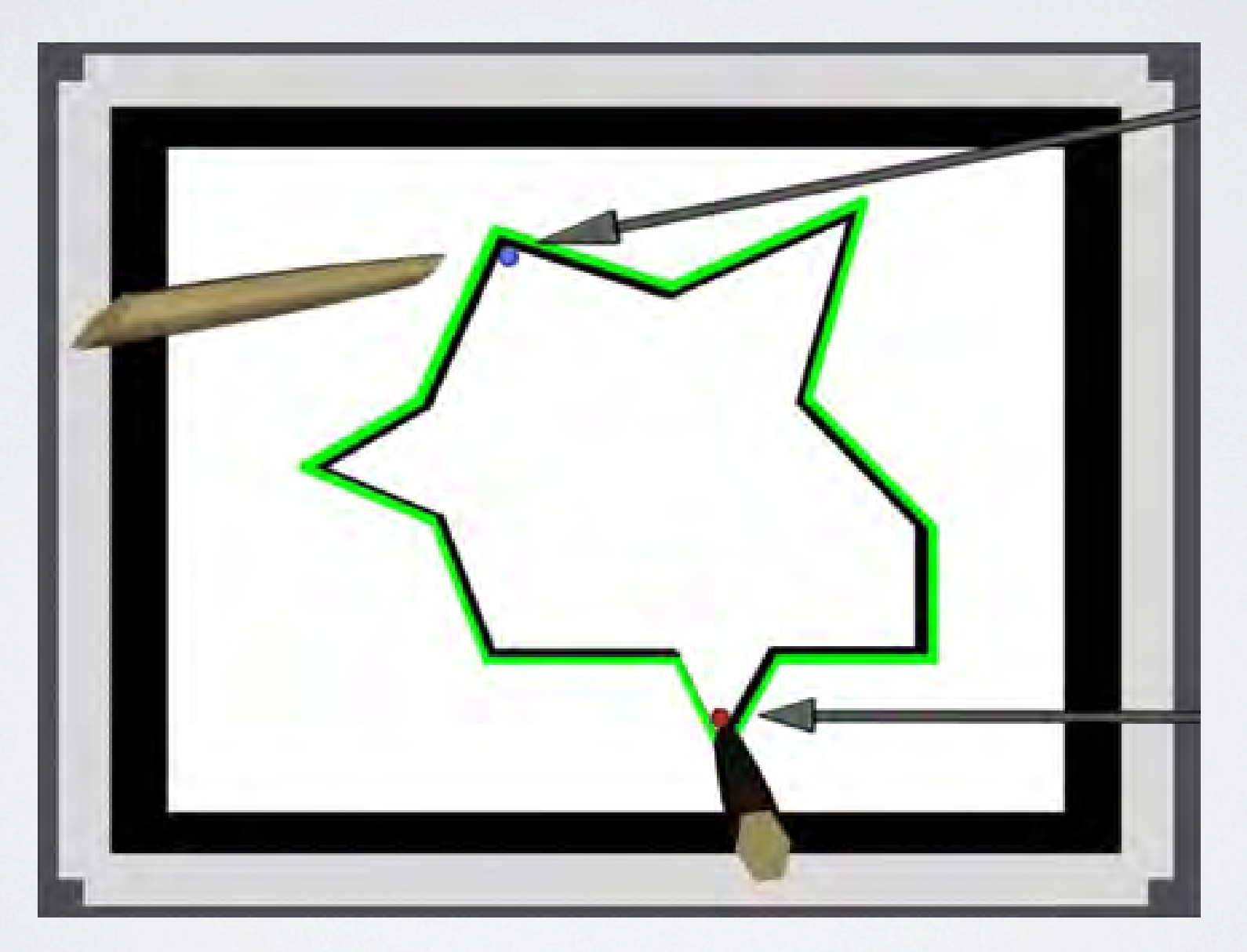

Fig. 2. Two persons classifying angles in the static application. The brownish pencil-like objects, created

# 2. Vorgehen & Ablauf - Software

#### 2. Anwendung - dynamisch

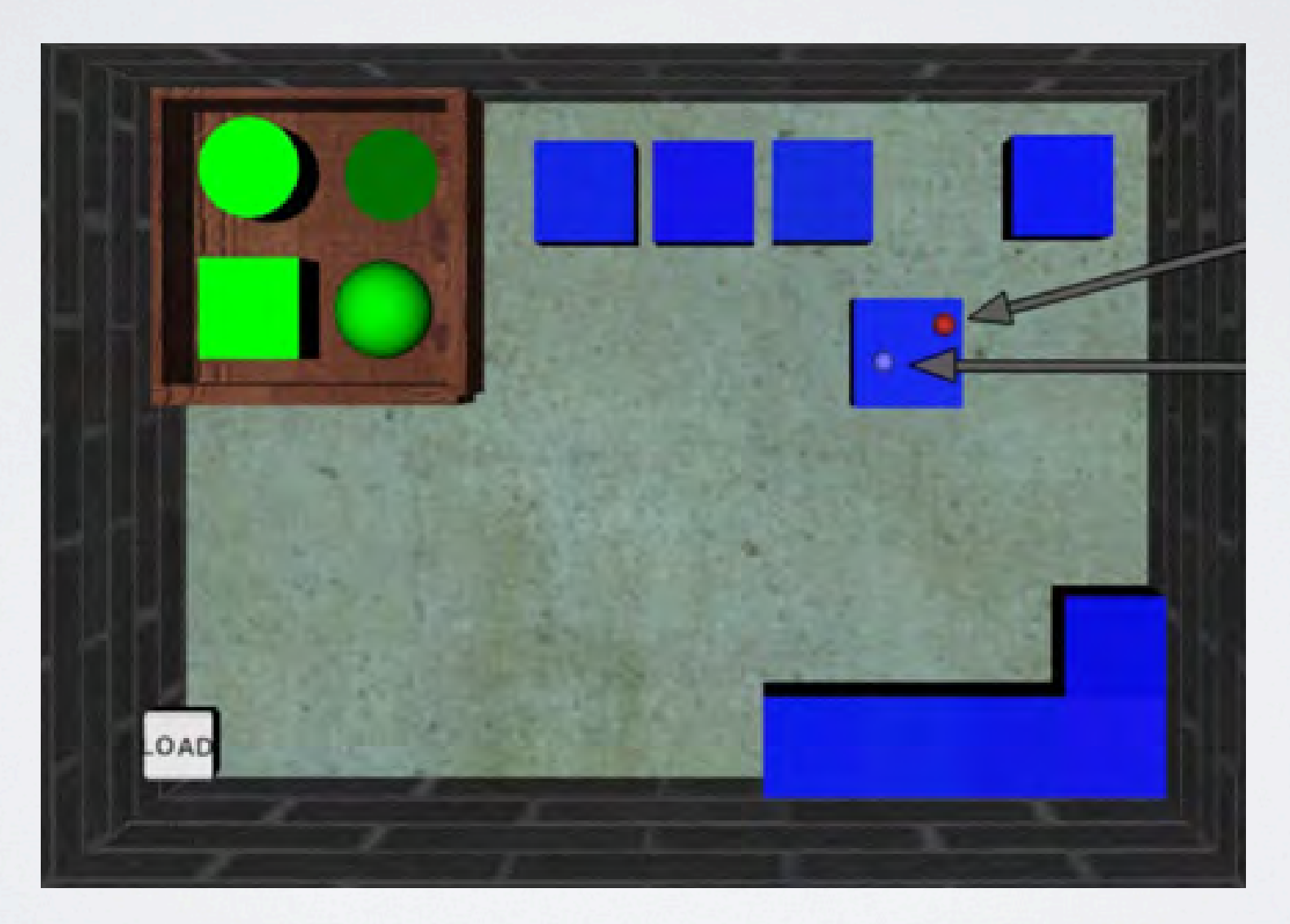

Fig. 3. The dynamic application with two users represented by a blue and red sphere respectively.

## 2. Vorgehen & Ablauf - Software

Reachin API

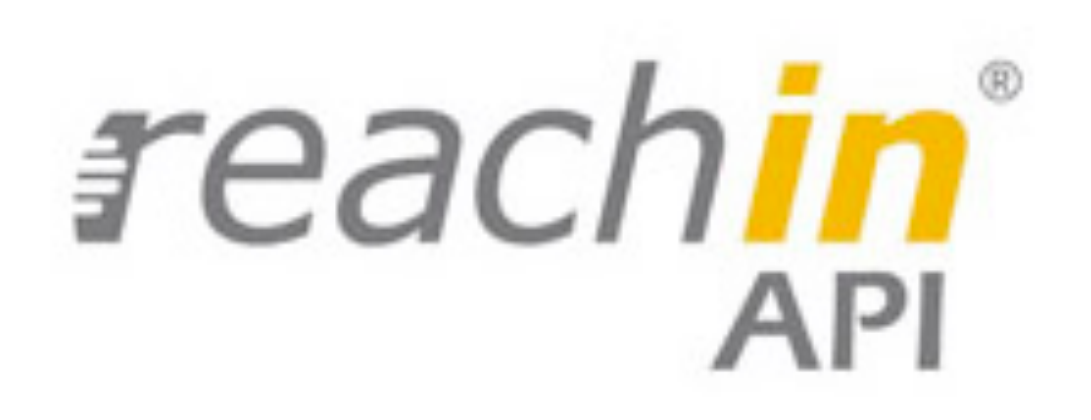

# 2. Vorgehen & Ablauf - Evaluation

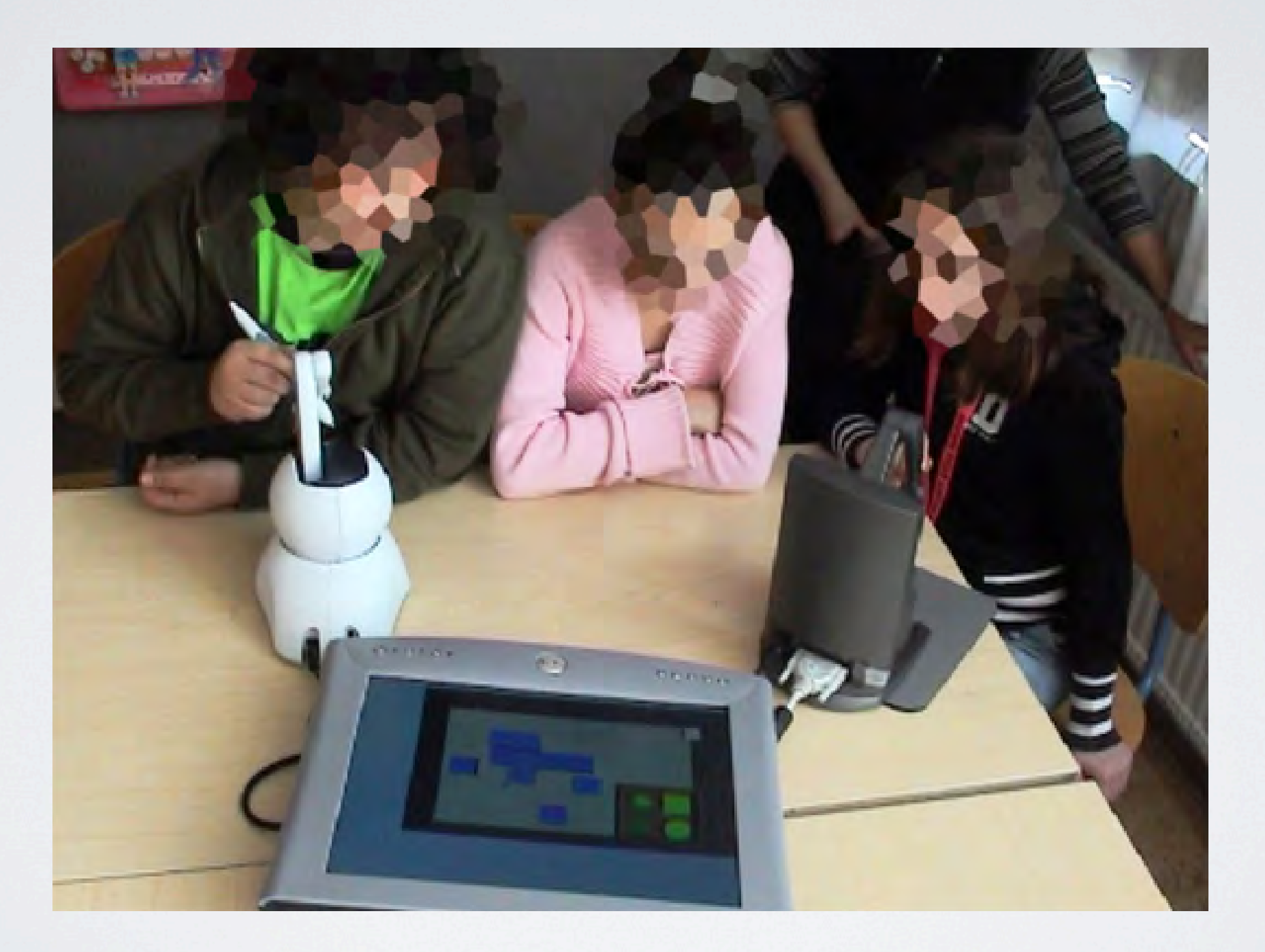

# 3. Ergebnisse & Beobachtungen

- •Aufgaben wurden erfolgreich gelöst
- •Gemeinsames Verständnis: Unterschiede zwischen statischer und dynamischer Umgebung
- •Gleiche Navigationsstrategie
- •Führung des Partners verbal und haptisch
- Initiative und Entscheidungen

### 4. Schlussfolgerungen

- Statische Anwendung: Klappt!
- •Dynamische Anwendung: Probleme!

#### 5. Fazit

- •Das evaluierte System ermöglicht ein gemeinsames Verständnis in einer virtuellen Umgebung.
- •Schwächen bei der Veränderungen der Umgebung
- •Ausblick: Soundfeedback

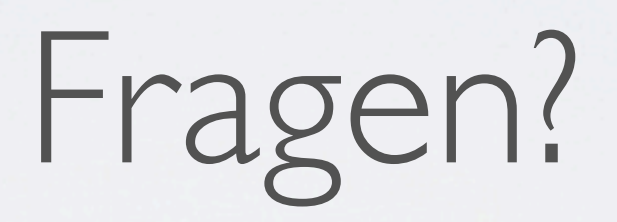